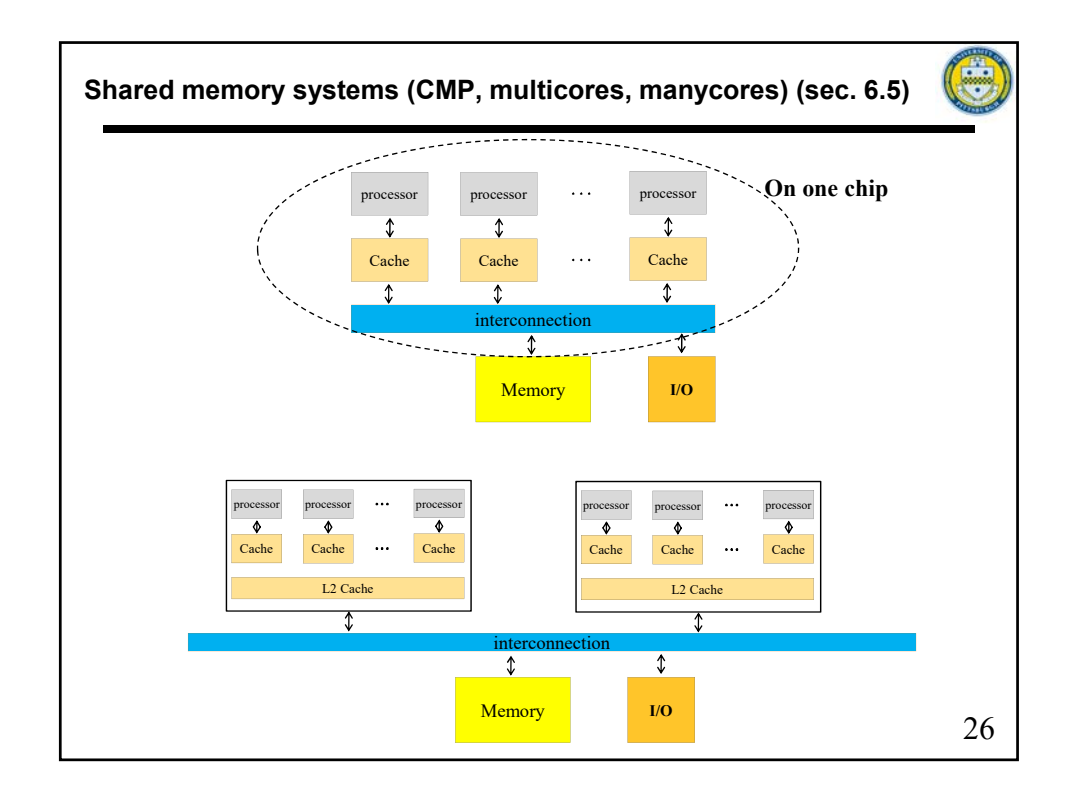

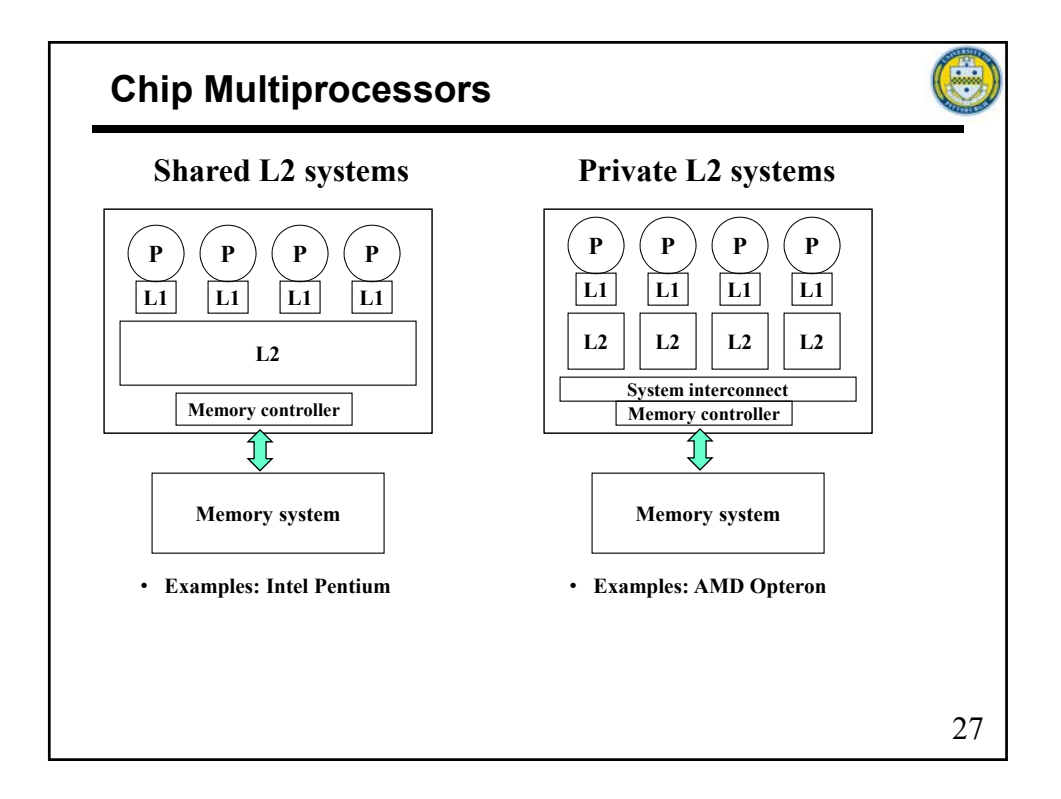

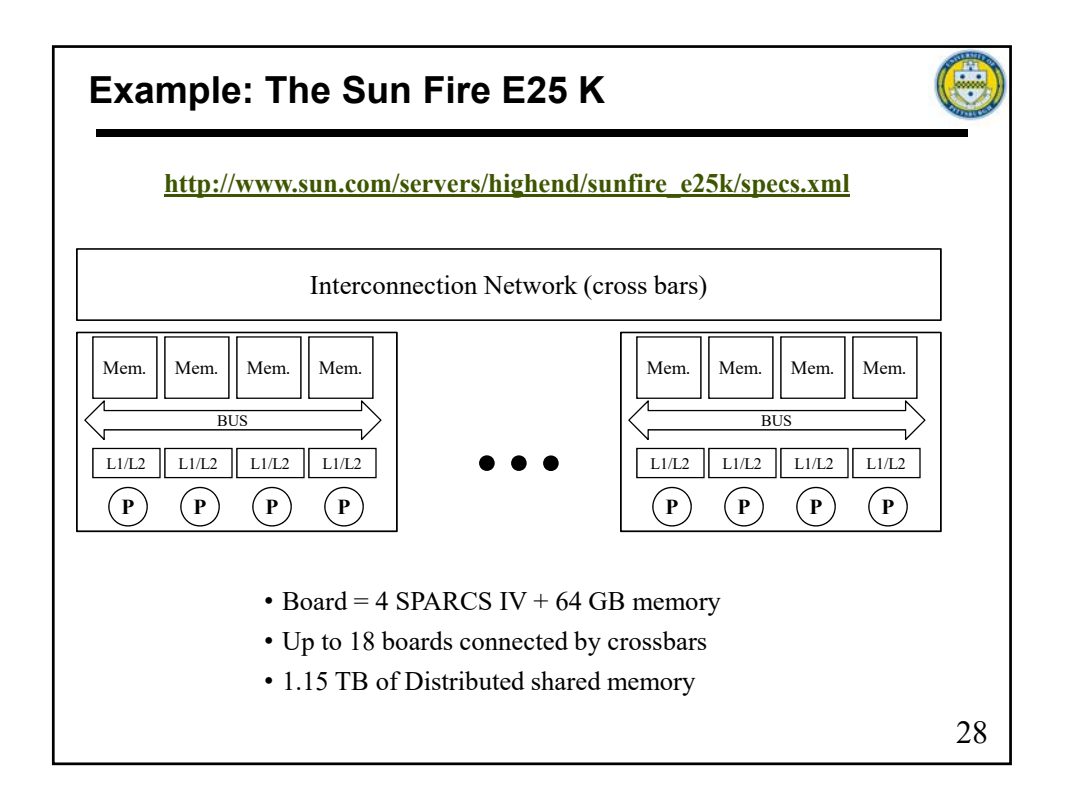

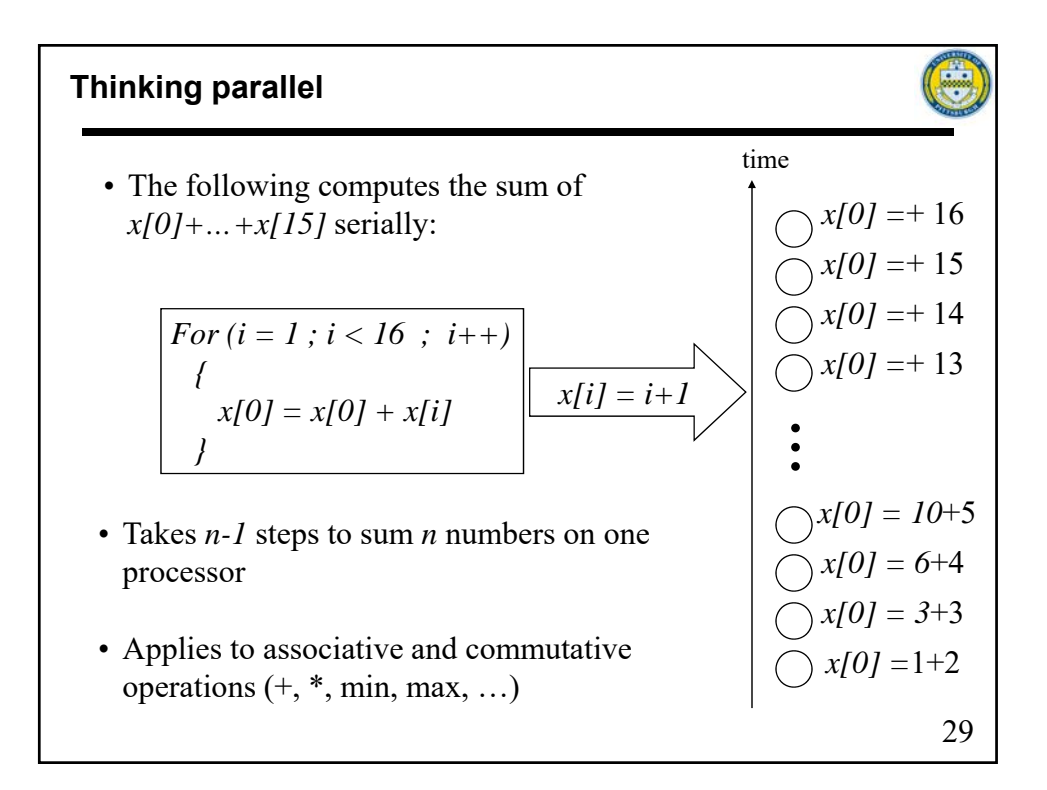

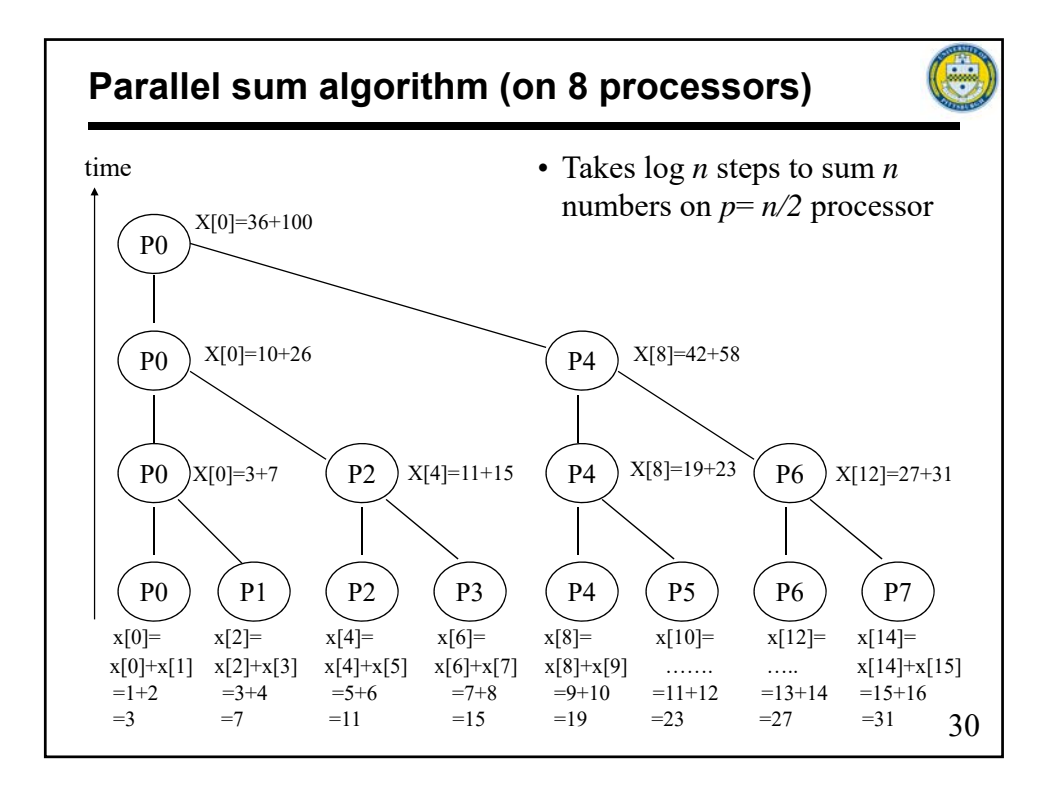

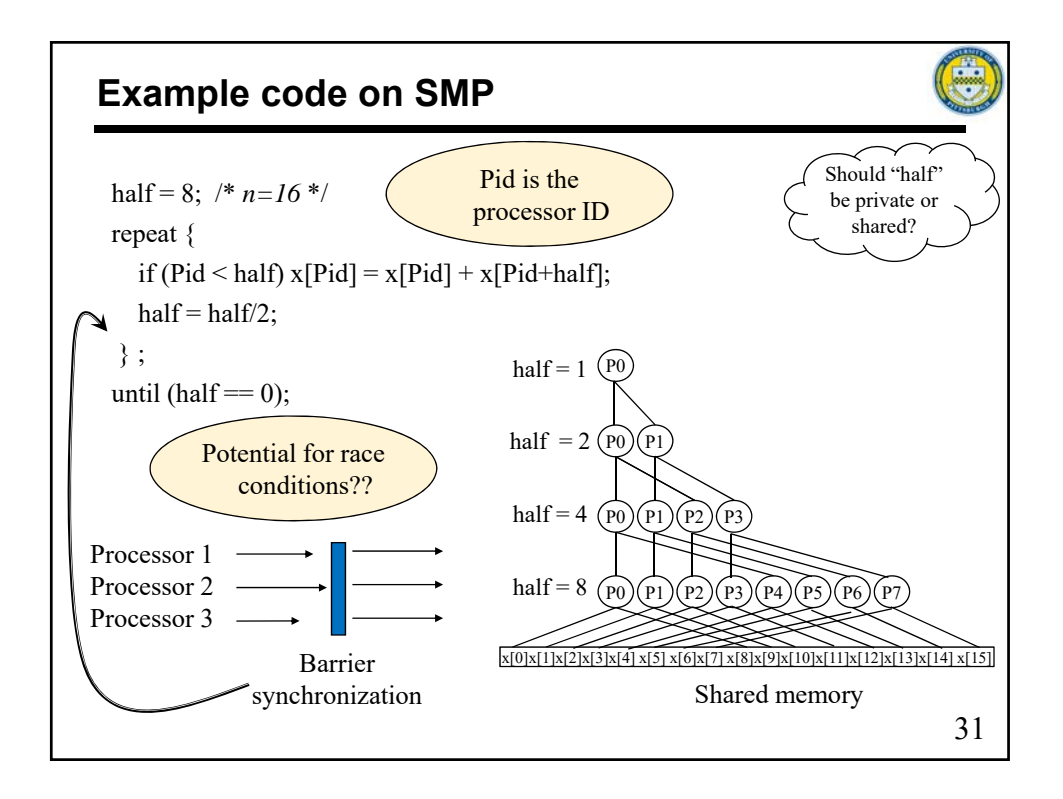

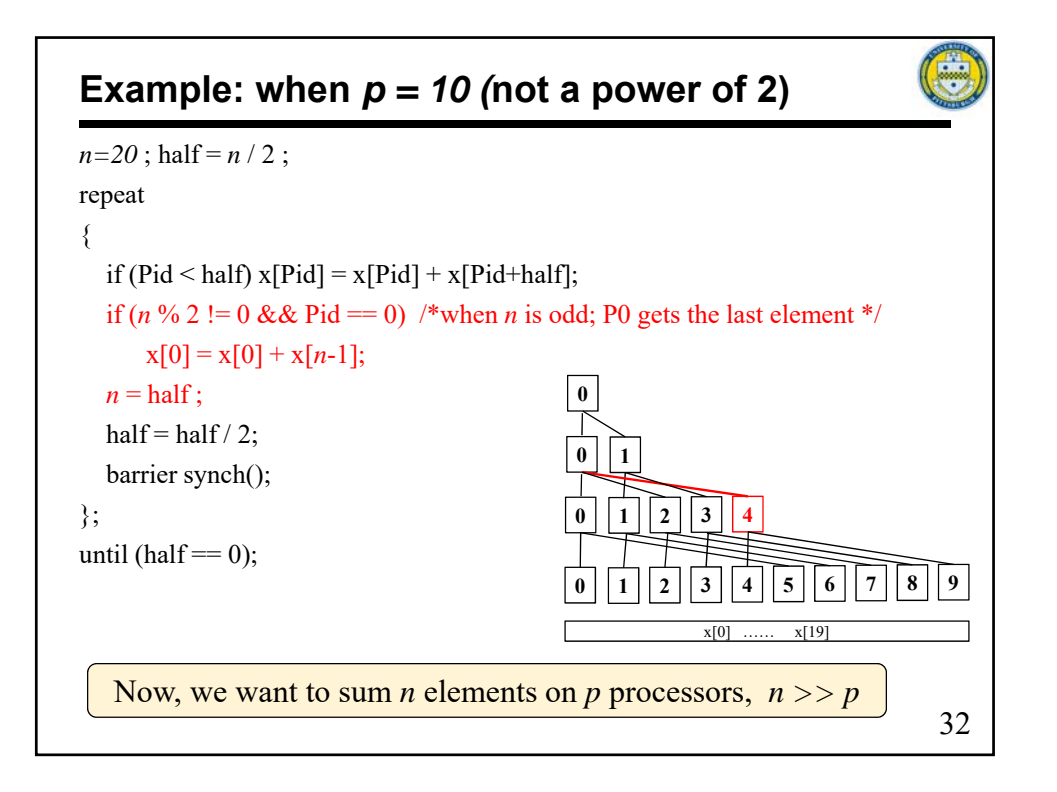

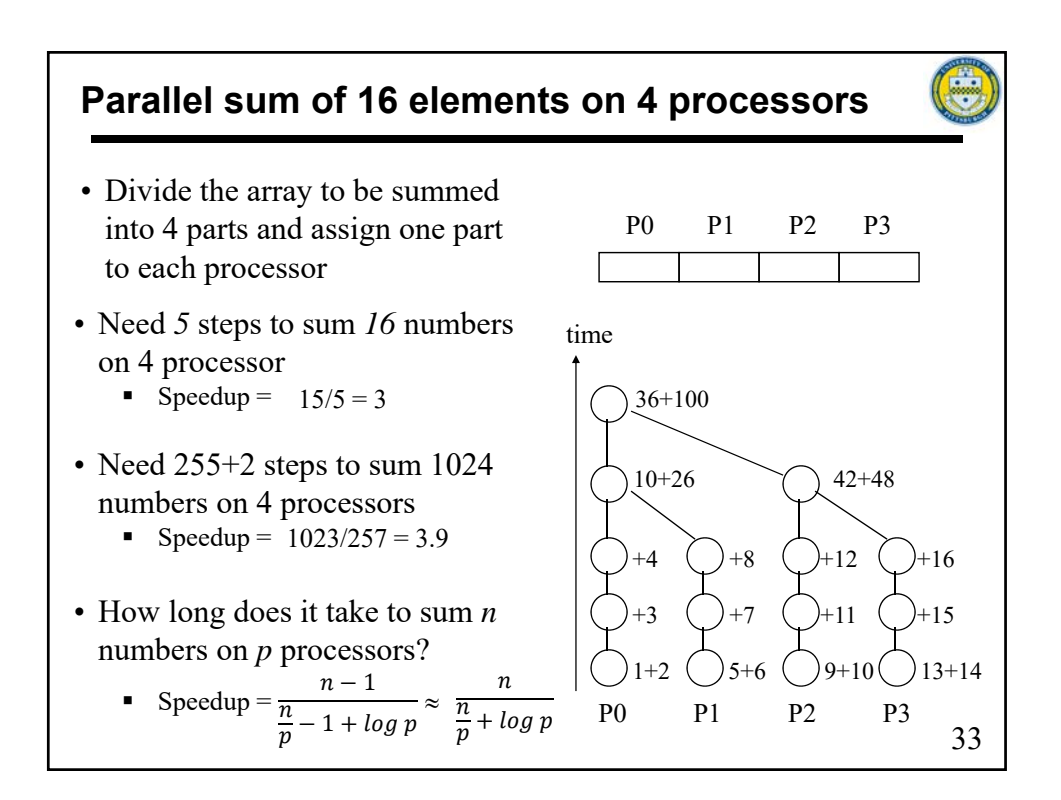

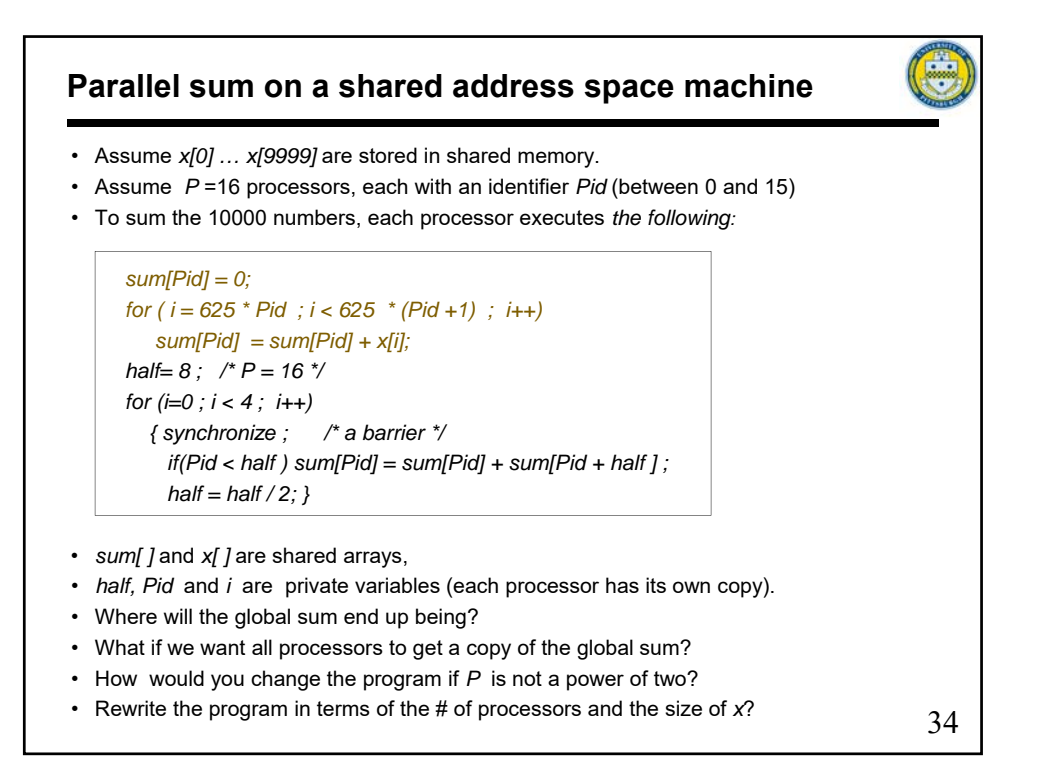

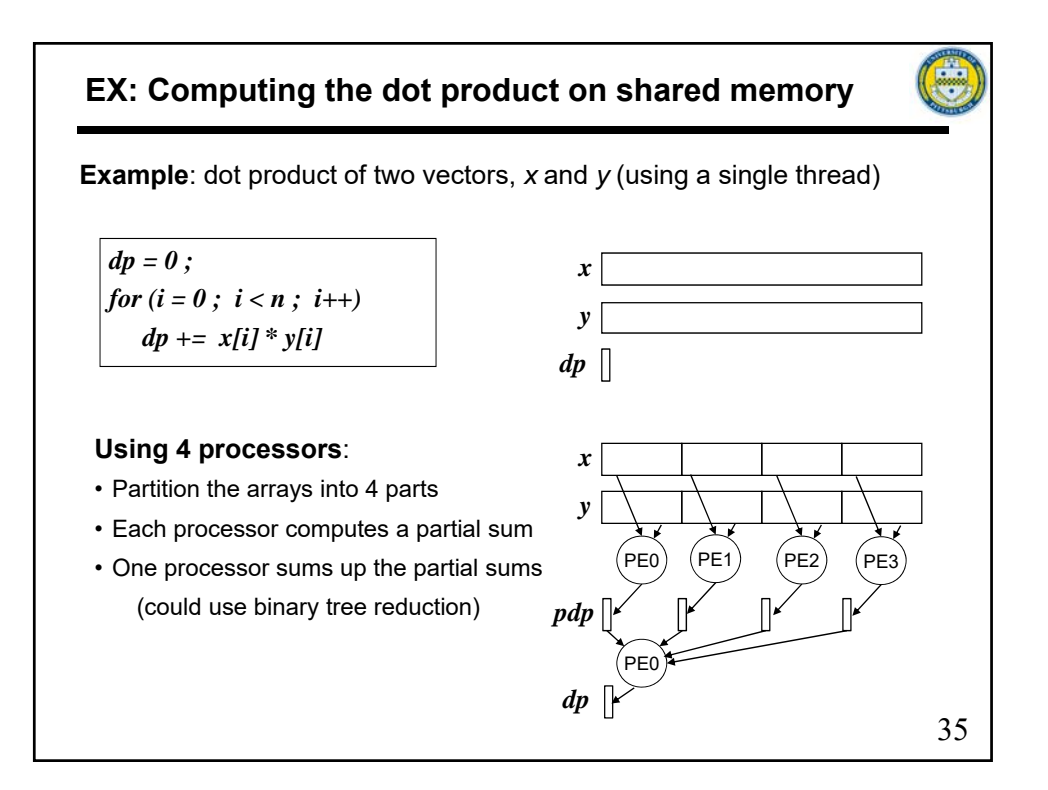

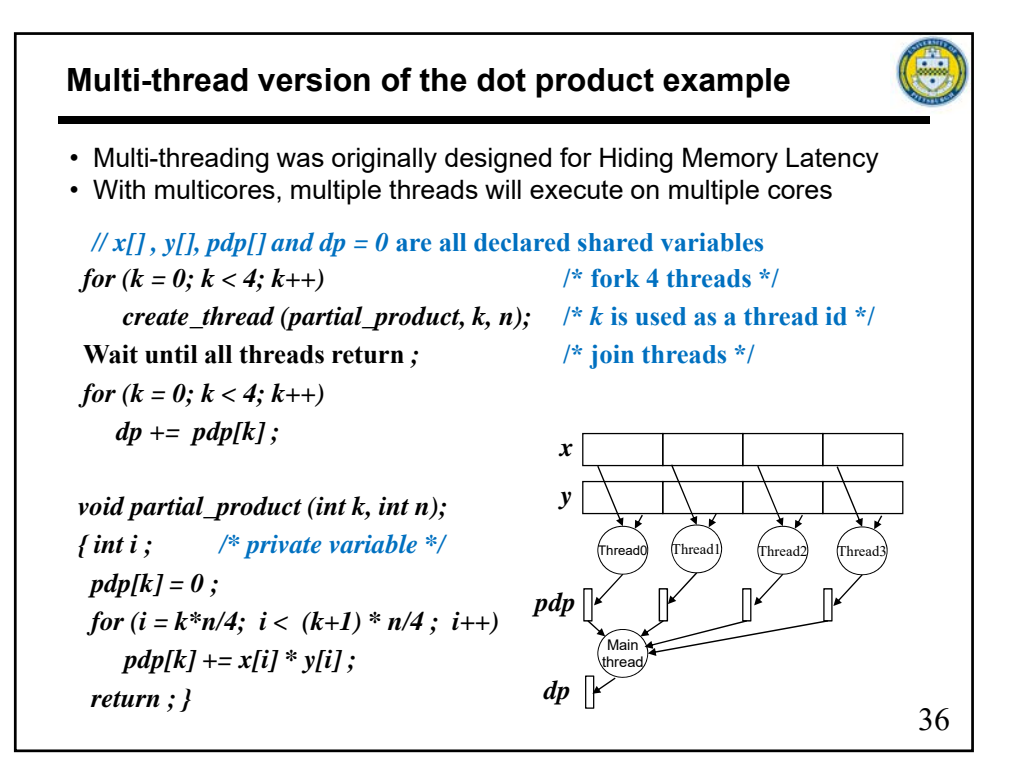

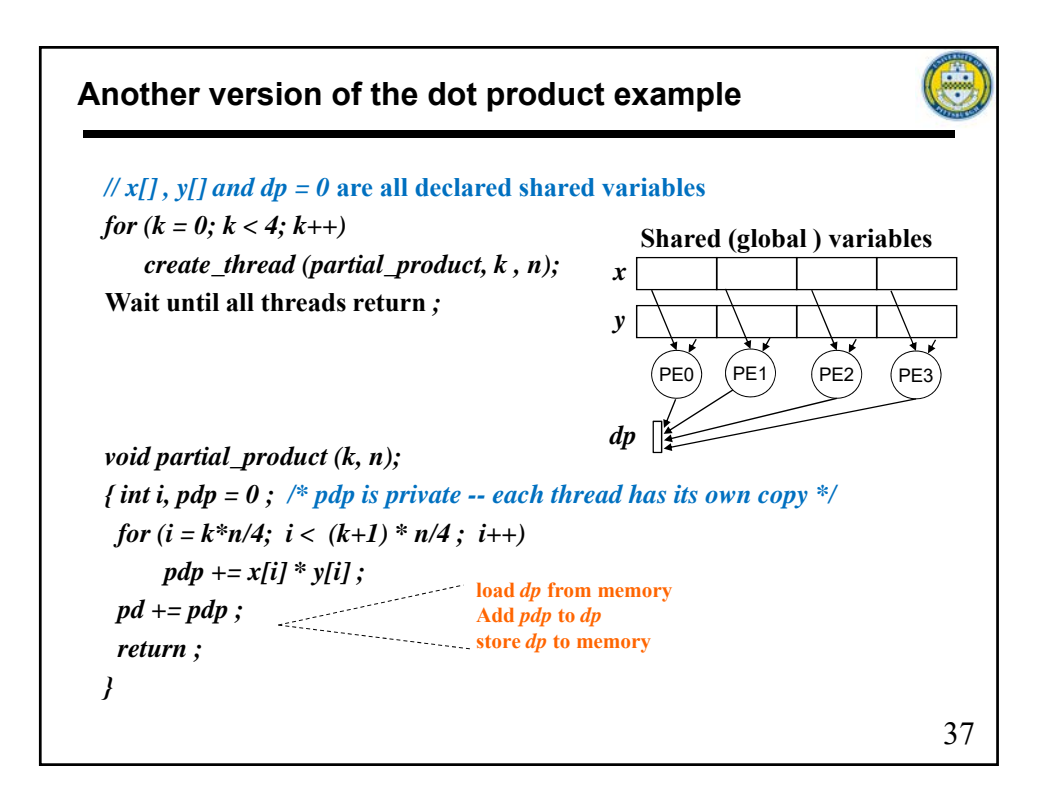

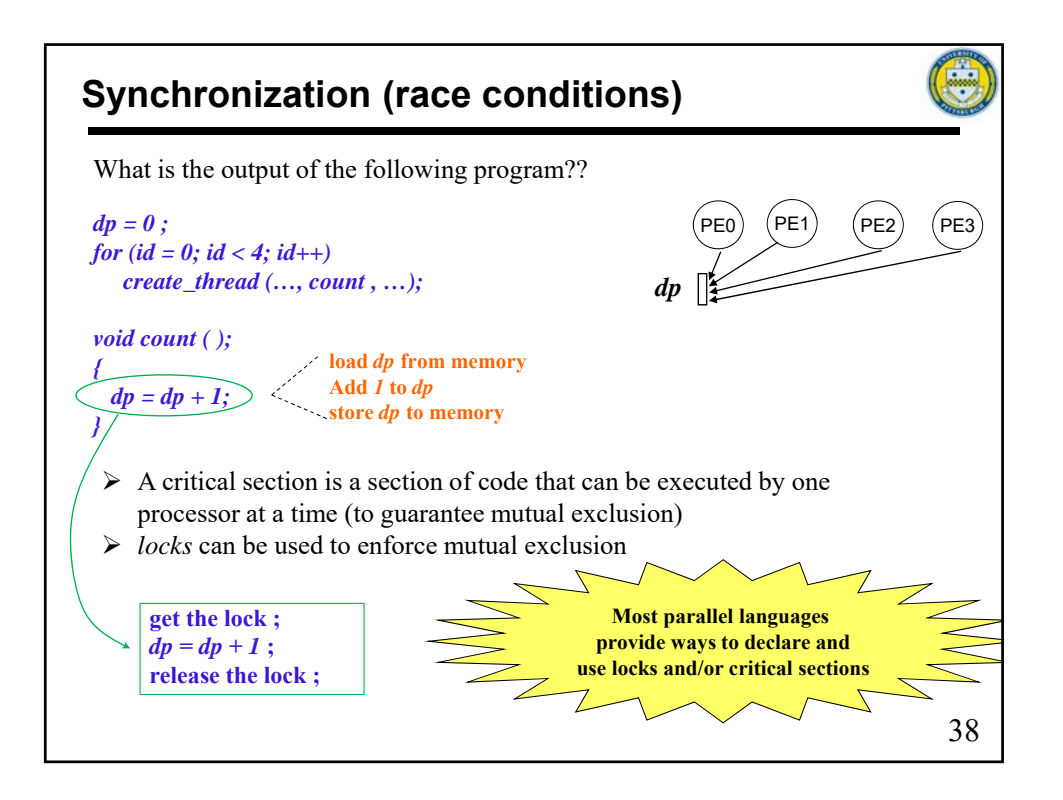

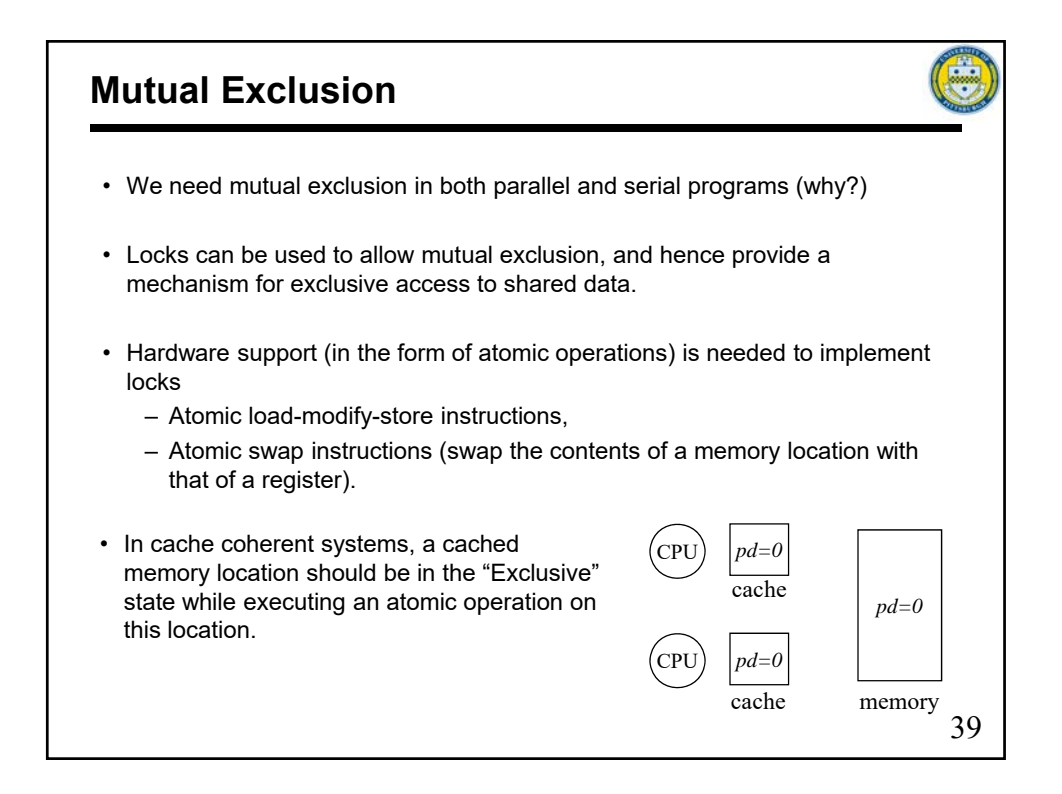

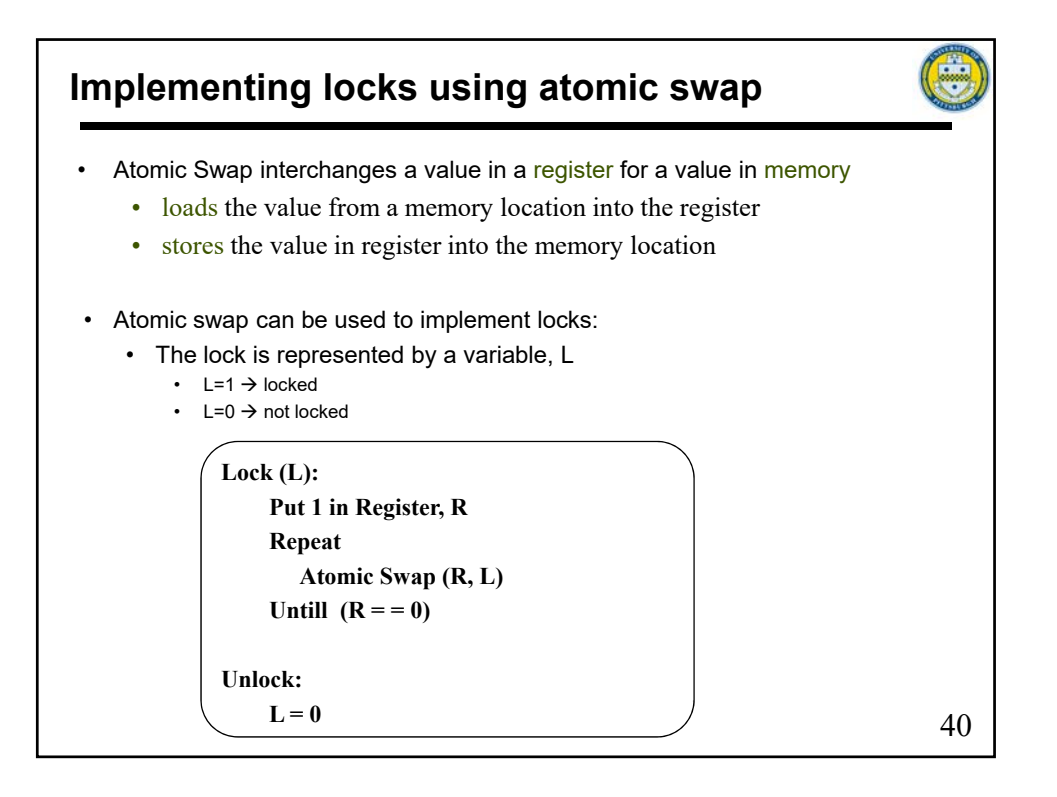

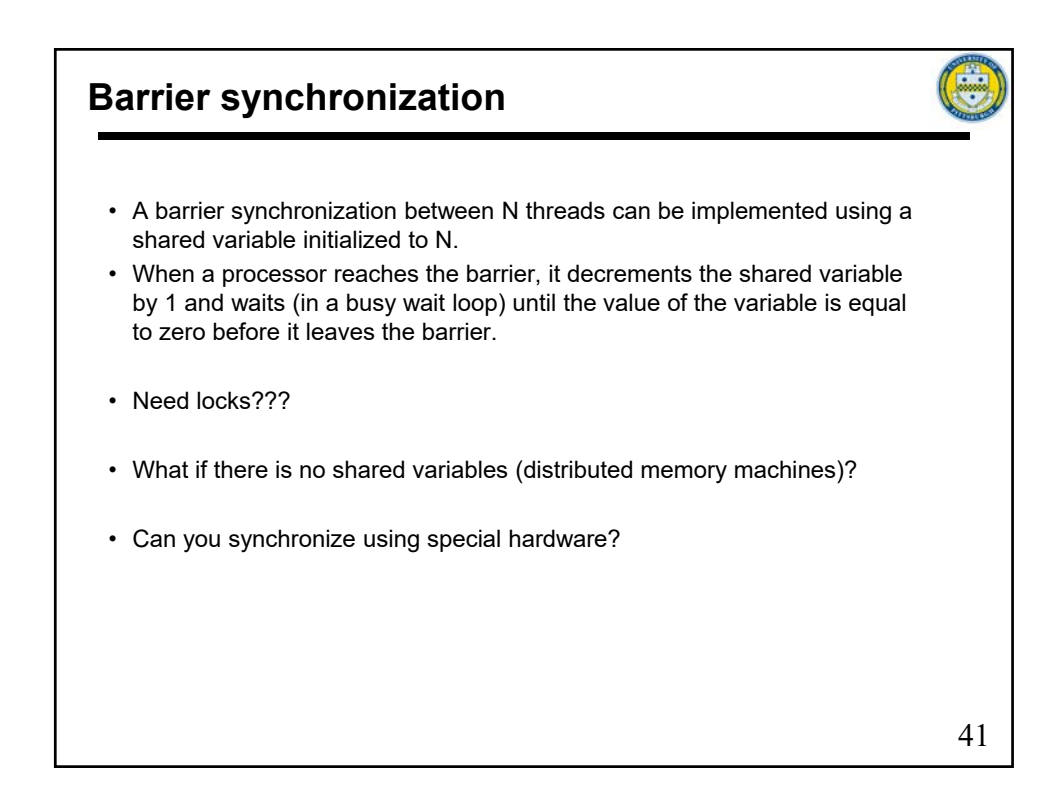

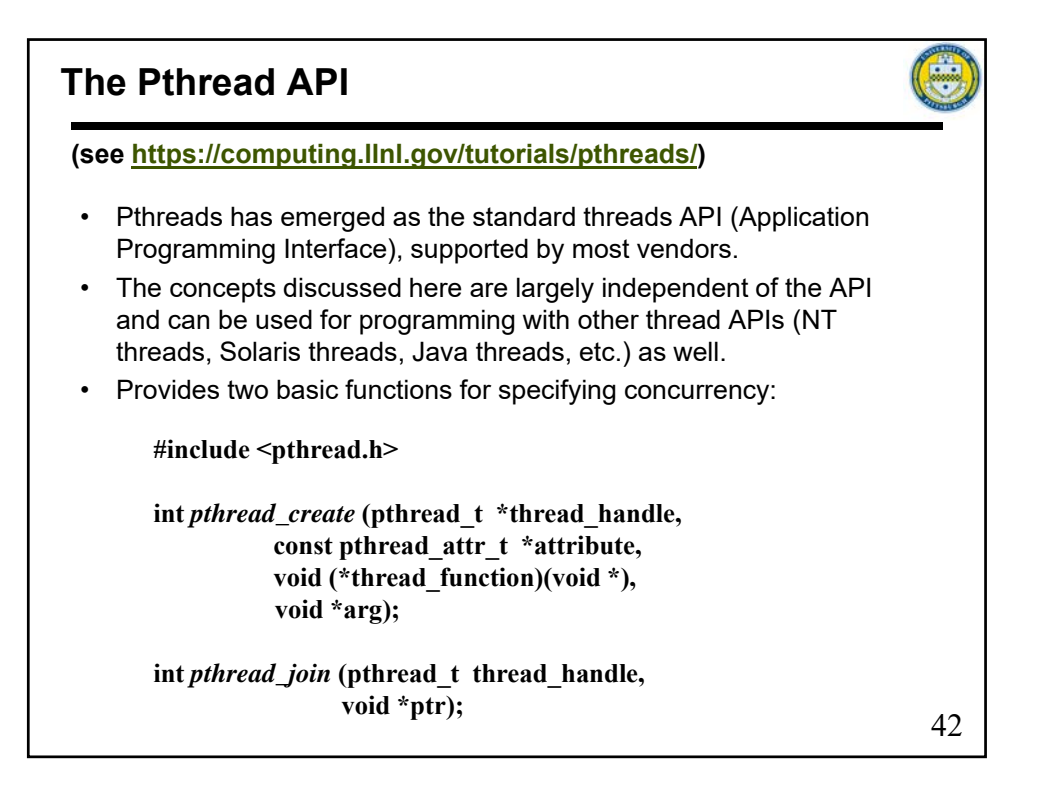

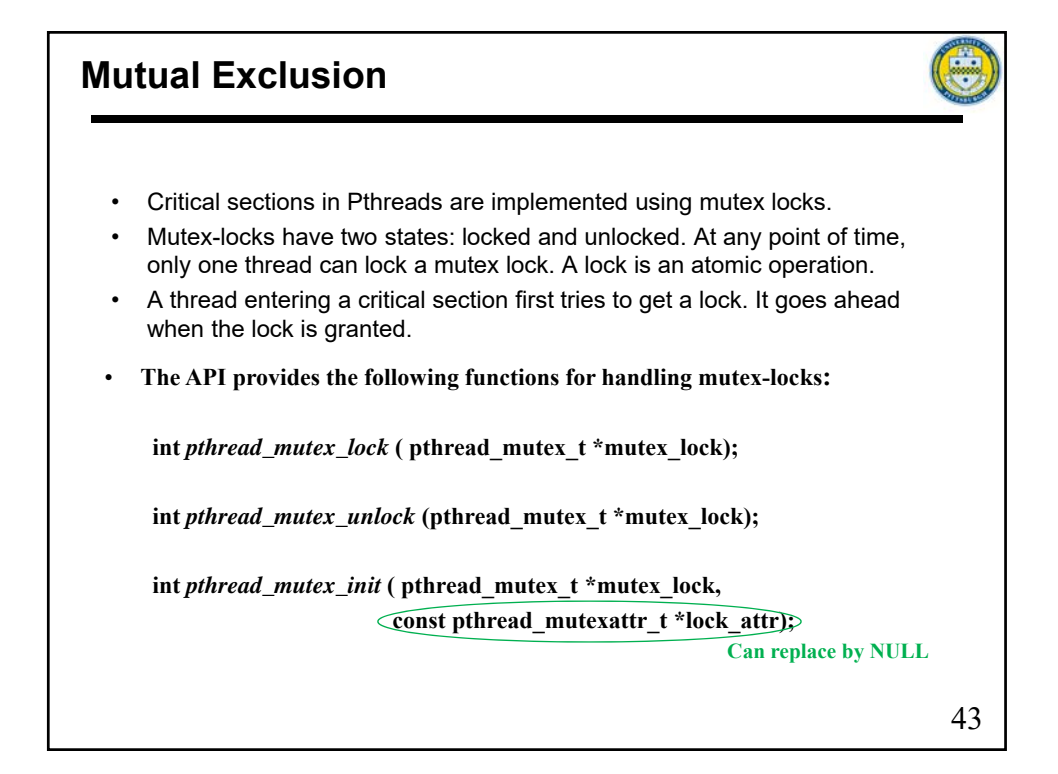

## **An Example (compute )**  The value of PI can be calculated in a number of ways. Consider the following method of approximating PI:  $\overline{2}$ • Inscribe a circle in a square • Randomly generate points in the square • Determine the number of points in the square that are also in the circle • Let  $A_c/A_s$  be the number of points in the circle divided by the number of points in the square • PI  $\approx$  4 \* (A<sub>c</sub>/A<sub>s</sub>) • Note that the more points generated, the  $A_S = (2r)^2 = 4r^2$ better the approximation  $\mathbf{A}_\mathrm{C}$  $= \pi r^2$  $4 \times \frac{A_C}{A_S}$

44

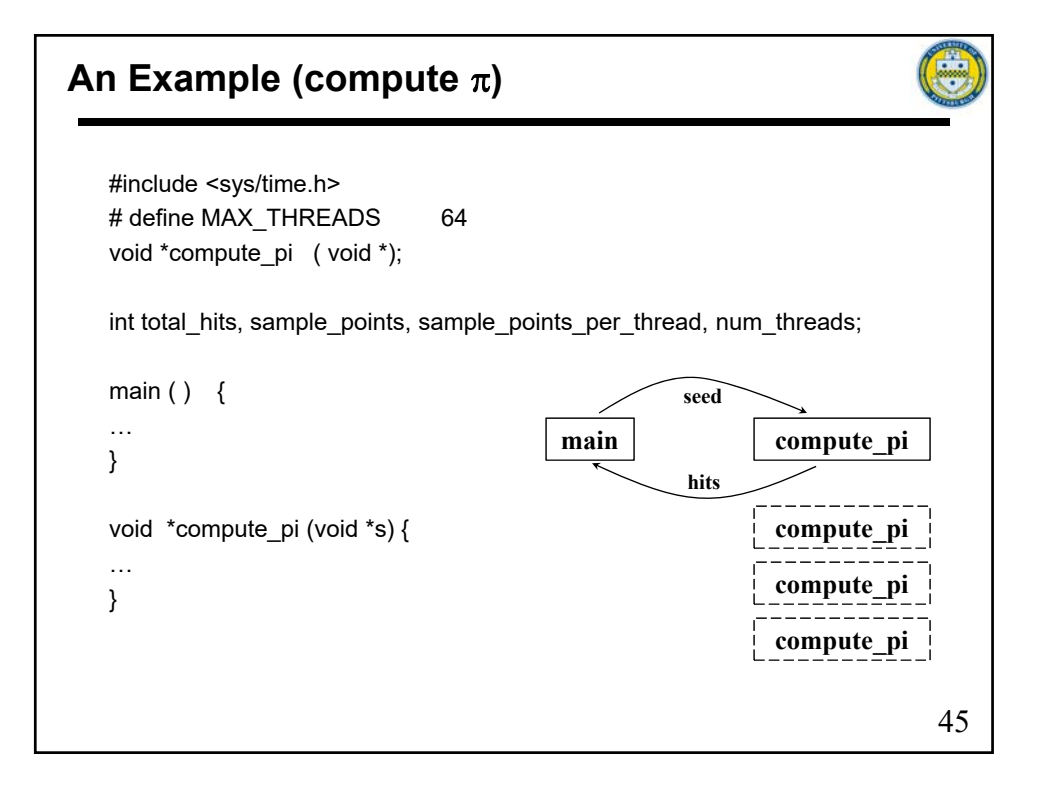

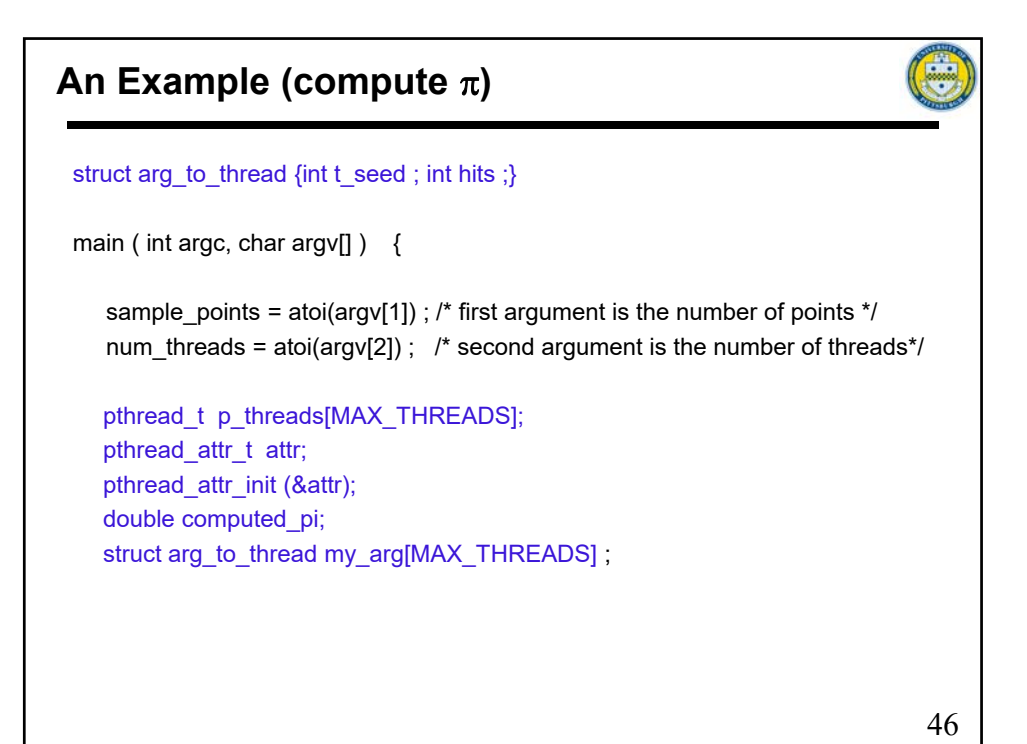

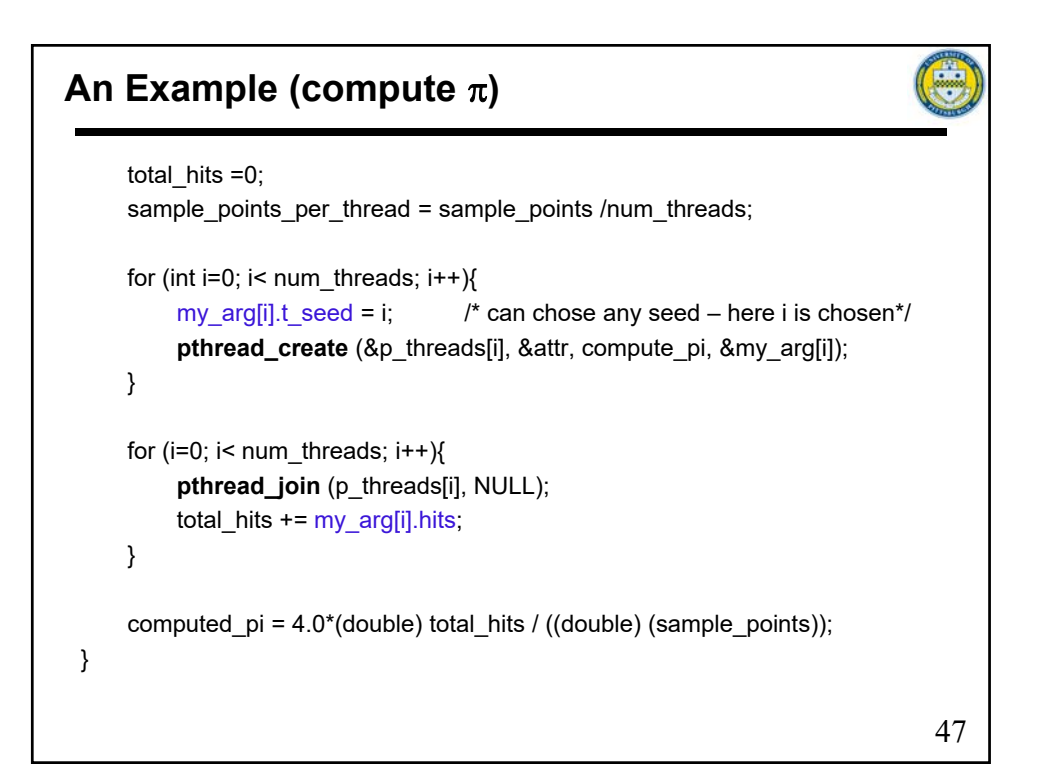

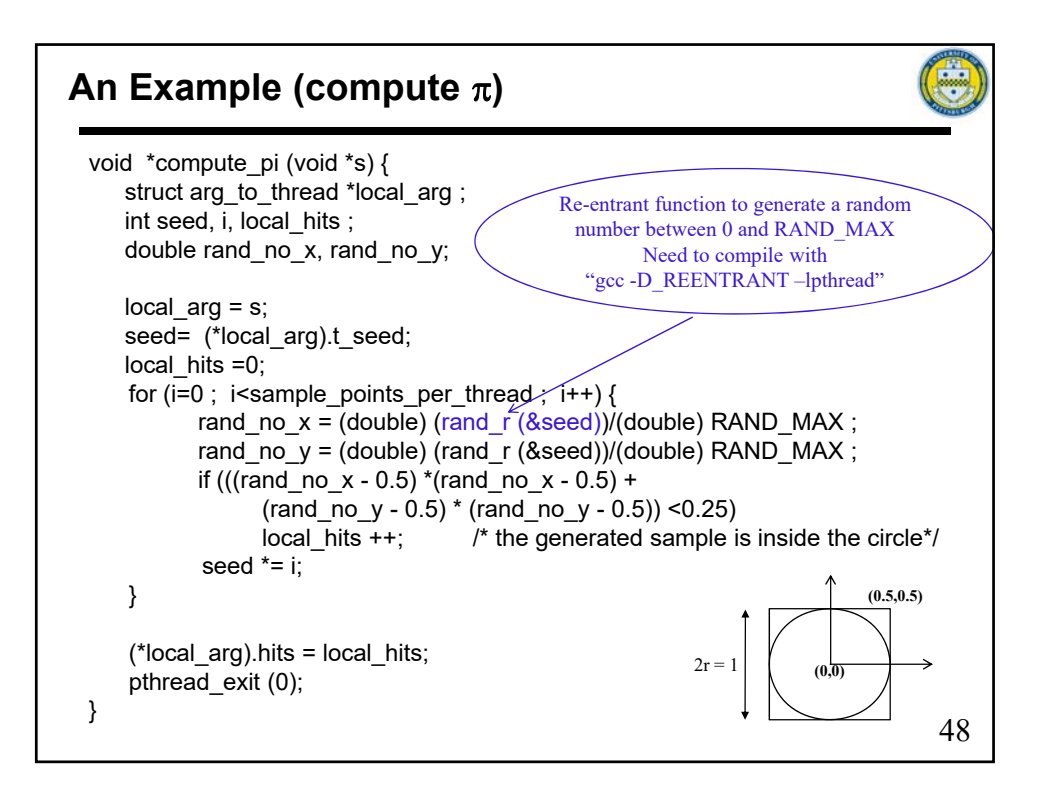

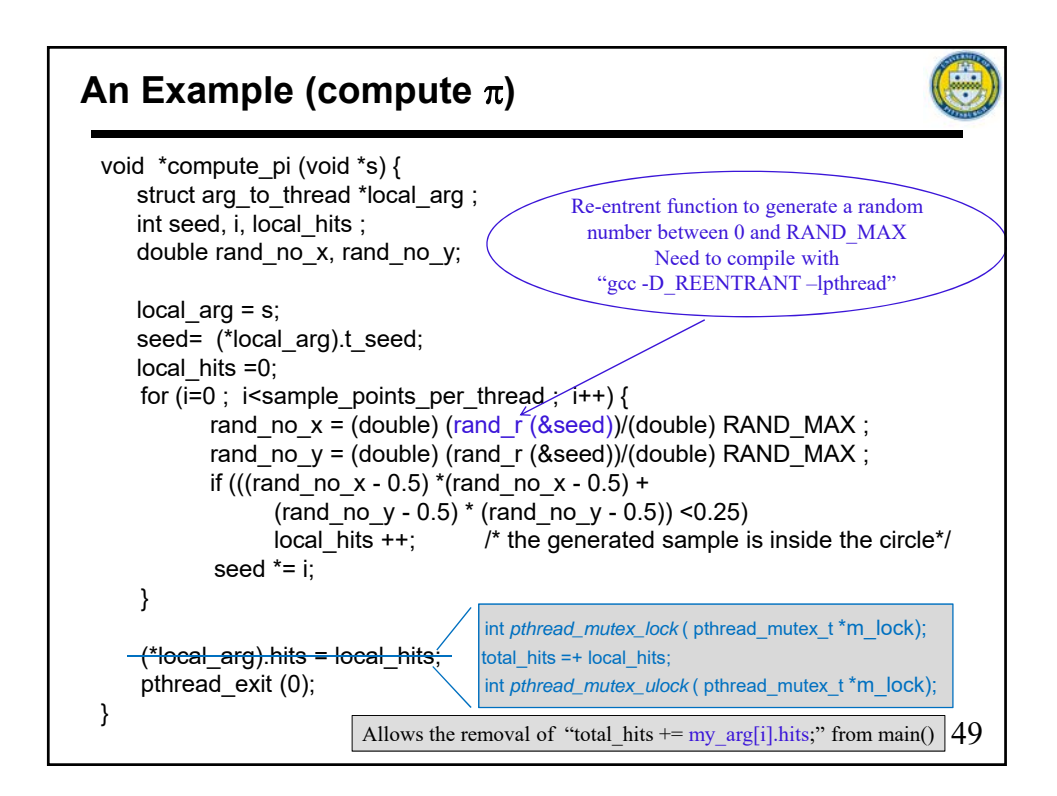